# Integración con TIS-Web**®**

Transfiera y analice automáticamente sus archivos del tacógrafo.

Ahora puede tener los archivos del tacógrafo de su flota descargardos automáticamente por Frotcom y compartirlos inmediatamente con TIS-Web® de Continental VDO, donde se analizarán y se le enviarán los informes, ¡sin estrés!

*¿Ya tiene una cuenta TIS-Web*® *que utiliza para almacenar y analizar los archivos del tacógrafo? Perfecto, Frotcom puede descargar los archivos de sus vehículos y almacenar una copia en su cuenta TIS-Web*®*.*

*¿Todavía no tiene una cuenta TIS-Web*®*? No hay problema, nosotros le creamos una.* 

*Ahora puede beneficiarse de la colaboración entre Frotcom y TIS-Web*® *para ayudarle a mantener todos los archivos del tacógrafo bajo control.*

# Cómo lo hacemos

Frotcom reconocerá automáticamente cuando se descargue un nuevo archivo (del vehículo o del conductor) del tacógrafo del vehículo. A continuación, enviará inmediatamente una copia de ese archivo a su cuenta de TIS-Web®, donde podrá analizarlo.

Cada vez que Frotcom detecte la presencia de un nuevo archivo DDD descargado del vehículo, verificará si su cuenta ha activado el servicio de transferencia a TIS-Web®. En tal caso, una copia del archivo descargado se enviará automáticamente a los servidores de TIS-Web®, a su cuenta

#### La integración de Frotcom con TIS-Web<sup>®</sup> le ayuda a:

- 1. Proporcionar tiempos de conducción disponibles, en tiempo real (dentro de Frotcom)
- 2. Descargar automáticamente los archivos del tacógrafo dondequiera que se encuentren sus vehículos
- 3. Evitar la molestia de descargar y enviar manualmente los archivos para su análisis.
- 4. Garantizar el cumplimiento del reglamento EC-561 y de las normativas nacionales correspondientes mediante el cumplimiento de los requisitos legales para el archivado de los datos de los tacógrafos.
- 5. Asegurarse de que no se pierdan archivos
- 6. Le permite examinar sus archivos del tacógrafo en TIS-Web®, donde puede gestionar los períodos de conducción y descanso y el tiempo de conducción restante, de forma segura y eficiente.

#### Compruebe el cumplimiento de los requisitos reglamentarios con sólo pulsar un botón

La interfaz de TIS-Web® es extremadamente fácil de usar. Podrá comprobar que se hayan realizado todas las descargas requeridas, analizar datos en múltiples dimensiones a través de un conjunto de herramientas que incluyen gráficos, alertas y otros. Y lo que es más importante, se generarán automáticamente informes de análisis periódicos para que pueda actuar rápidamente (por ejemplo, sobre los tiempos de conducción y las infracciones).

#### Guarde la información en un lugar seguro

El acceso a la información se controla siempre de acuerdo con la política de su empresa, proporcionando acceso sólo a las personas de su empresa que tienen autorización para ello.

# Beneficios

#### Mantenga todos los archivos del tacógrafo bajo control

Los datos de los tacógrafos deben conservarse durante un año y es preciso hacer copias de seguridad. Todos los archivos del tacógrafo se envían automáticamente a TIS-Web® para su análisis y archivo. Con Frotcom y VDO puede estar seguro de que todos los archivos se almacenan y se guardan de forma segura.

#### Analice los archivos del tacógrafo desde cualquier lugar

Debido a que TIS-Web® es una solución basada en la nube, podrá analizar datos desde cualquier lugar, incluso mediante el uso de una aplicación para smartphones.

Al incluir TIS-Web® en Frotcom, hemos cubierto todas nuestras necesidades en términos de control y análisis de archivos del tacógrafo.

## **Cómo funciona**

Una vez que su empresa decide vincular Frotcom a TIS-Web®, el proceso es sencillo.

Primero, pídale a su proveedor certificado de Frotcom que active el enlace entre su cuenta de Frotcom y su cuenta de TIS-Web<sup>®</sup>.

Si todavía no tiene una cuenta TIS-Web®, le podemos crear una, no hay problema.

Podrá seleccionar para qué vehículos se ejecutará el servicio de transferencia de archivos. Esto es aplicable normalmente a todos los vehículos que dispongan de tacógrafo.

Una vez finalizada la instalación, Frotcom vigilará permanentemente los archivos del tacógrafo recién descargados (archivos del vehículo y del conductor). Tan pronto como Frotcom descargue un nuevo archivo del tacógrafo de un vehículo, se le enviará una copia del archivo a su cuenta TIS-Web®.

Otra copia del archivo también se guardará en Frotcom, como de costumbre.

Siempre que lo desee, puede acceder a su cuenta TIS-Web® y analizar sus archivos. Utilice una interfaz web o una aplicación para smartphones. O bien, reciba el análisis por correo electrónico de forma periódica.

### Características principales

- Descarga y almacenamiento automático de archivos del tacógrafo (archivos DDD del vehículo y del conductor)
- Análisis completo de archivos DDD en TIS-Web
- Interfaces de Web y de Aplicaciones
- Preparado para DTCO 4.0 (Tacógrafos Inteligentes)

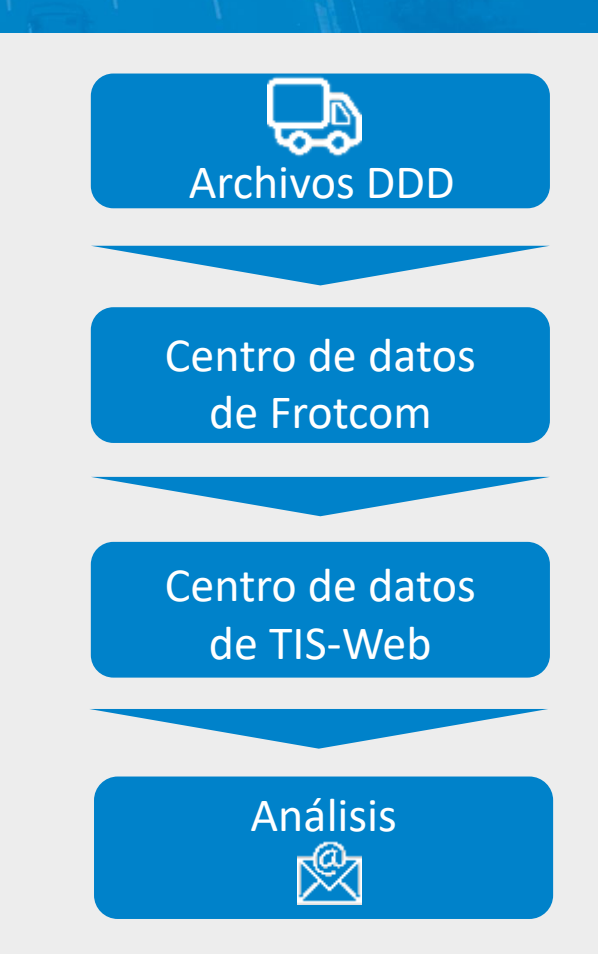

#### **Tacógrafointeligente de Continental**

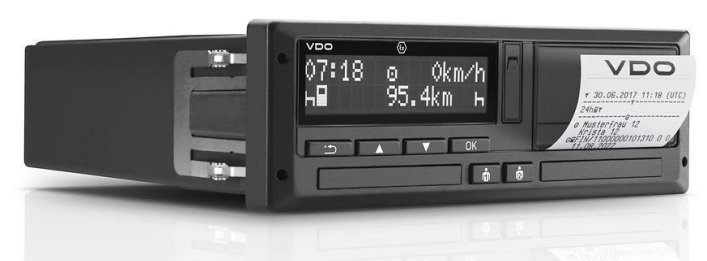

#### Otros productos relacionados que podrían ser de su interés

- Identificación automática del conductor
- Análisis de la conducta en la conducción
- Descarga remota del tacógrafo
- Gestión de plantilla
- Navegación integrada
- Seguimiento de tiempos de conducción

GESTIÓN DE **FLOTAS INTELIGENTES** PARA SU COMPAÑÍA.

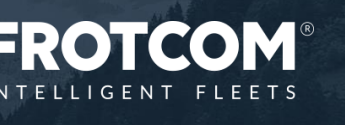

Frotcom\_IntegrationwithTISWeb\_20190729